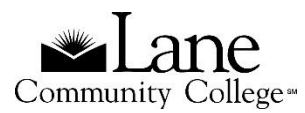

# **APA 7th ed. Style Quick Sheet (2020)**

## **References** *at the end of the paper*

### **BOOKS and EBOOKS**

Author, A. A., & Author, B. B. (Year). *Title of book*. Publishing Agency.

### *Complete book*

Rabe, M. M. (2001). *The art of manipulation: Stories of mind control*. HarperCollins.

## *Chapter in a book*

Lamb, J. S. (2003). The impact of pollution on Pilipino watersheds. In K. Bonner & R. T. Roberto (Eds.), *Watersheds: The blood of civilizations* (pp.44-68). HarperCollins.

*Ebook*

James, H. N. (1988). *Victorian gender roles*. http://books.google.com/books

## **ARTICLES (from databases or newspaper/journal/magazine websites)**

For all electronic documents, use the DOI (digital object identifier) number. If there is no DOI, include the homepage URL for the cited source.

### *With DOI*

Author1, A. A., Author2, B. B., & Author3, C. C. (Year). Title of article. *Title of Periodical*, *volume* (issue number), pages. https://doi.org/xxxx

### *Without DOI*

Author1, A. A., Author2, B. B., & Author3, C. C. (Year). Title of article. *Title of Periodical*, *volume* (issue number), pages. Journal home page URL

### *Online newspaper article*

Osborne, M. H. (1994, April 5). Nirvana's Cobain commits suicide*. The Seattle Times*. http://seattletimes.nwsource.com

### *Online journal or magazine article*

Jackson, J. J., & Samuel, T. S. (2001). The impact of climate change on sea levels. *Journal of Environmental Science*, *55*(4), 233-277. https://doi. org/8567-6582.33.5.888

## **WEB PAGES (include as much information as possible)**

Author, A. A. (Year of last update). Title of document. URL

Hackensack, J. (2009). Obtaining a wild mushroom commercial license.

http://www.oregonmushrooms\_license.org.html

## **In Text Citations** *in the body of the paper*

### **Direct Quotes**

A direct quote is a word for word copy of source material. The quote is enclosed in quotation marks. Include the author's last name and date of publication and page numbers, if available.

#### *Two examples*

"The market for these low-cost machines is driven by inexpensive bandwidth" (Fontana & Montalbano, 2008, p.12).

Fontana and Montalbano (2008) point out "the market for these low-cost machines is being driven by inexpensive bandwidth" (p.12).

#### **Block Quotes**

The block quote is used for direct quotations that are longer than 40 words. Indent the entire quote  $\frac{1}{2}$  inch or 5-7 spaces. Double space the entire quotation.

### *Example*

Experts have said that the big question is how big the market will become for low-cost computing

devices. ULCPCs are attracting interest from governments, schools, emerging markets and developing

countries. Microsoft is fighting against emerging interests in using Linux over Windows to keep

development costs down. (Fontana & Montalbano, 2008, p. 12)

#### **Paraphrase**

A paraphrase is an idea from another work written in your own words. Include the author's last name and the year of publication. Page numbers are encouraged but optional.

#### *Examples*

Fontana and Montalbano (2008) note that low priced Netbooks are gaining share because of the relatively cheap Internet access capable of downloading large files; the wealth of Internet based applications; and ability for files to be created, produced, stored, and administered on Internet hosted sites (p.12).

#### **NEED MORE INFORMATION?**

- Publication manual of the American Psychological Association, in the LCC Library Reference section BF76.7 .P83 2020
- Purdue's OWL APA online guide, available at<http://owl.english.purdue.edu/owl/resource/560/01/>
- NoodleTools and other citation resources, available a[t http://www.lanecc.edu/library/find/citing.htm](http://www.lanecc.edu/library/find/citing.htm)
- Or ask a librarian for help!

To request this information in an alternate format, please contact the Center for Accessible Resources at (541) 463-5150 or [accessibleresources@lanecc.edu](mailto:accessibleresources@lanecc.edu)